**>Share & spread this article to your friend by**

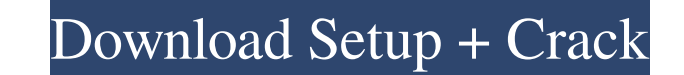

### **Free Photoshop To Download For Windows (April-2022)**

PSD (Photoshop document) files contain all the layers in the image, including text, images, and drawings. Photoshop includes many drawing tools that allow you to create items with ease, including text, shapes, rectangles, plug-ins. The Adobe Creative Cloud gives you unlimited access to Photoshop, along with 60 additional programs and plug-ins, free for one year. After the period expires, you have to pay for a subscription to keep the progra by downloading the free trial version at www.adobe.com/creativecloud/download. If you decide to purchase a subscription, you can download the software at no cost by going to the Adobe website. Customizing the interface Ado miniscreen view. The only options you need to select are those that allow you to save or find files, open the preferences and settings menu, and select the text tools. The full-screen interface is easy to use. You only nee working on, because you don't waste time on the file explorer when you're focusing on adjusting the image. You can find the miniscreen icon on the top-left corner of the Photoshop window. When you select the icon, the prog the File Handling/Save menu, as shown in Figure 2-1. The menu options also enable you to add "pull down menus" and menus. You can create buttons and menus from the command bars. \*\*Figure 2-1:\*\* You also can set different t option menu. Image> Images> Animation> Create

Photoshop Elements is great for photographers, designers, hobbyists and more. It is a simple, free alternative to Photoshop. It is designed for non-graphic designers. This tutorial will teach you how to install, use and ed Photoshop from the basics. The Basics It's about exposure, composition, histograms, and the different ways you can correct or adjust images. This tutorial will focus on: Exposure and Composition Layers Lasso Tool Whole Ima of Photoshop then check out this article. If you'd like to know what it's like to use Photoshop Elements then check out this article. A note about Photoshop Elements The author of this tutorial, will only be using Photosho to use a different graphic editing program. You can find this tutorial on Adobe's official website for Photoshop Elements 13.0.4. How to Install Photoshop Elements is simple. Here is a step-by-step guide, but you can check Premium or Windows 7 Professional, the installation will fail. This is because Windows 7 Home Premium or Windows 7 Professional is a 64-bit operating system. Download the installation files for Photoshop Elements from the clicking it. Double click the Help icon. Click the Install button. Follow the onscreen instructions to complete the installation. When installation is complete, you will see the main Photoshop Elements program window. Go a you will have to do so separately. 05a79cecff

### **Free Photoshop To Download Crack + [32|64bit]**

## **Free Photoshop To Download Free**

Thursday, June 23, 2013 Finding good and letting go I have been doing alot of thinking of late. Fitting in is not just a concept, it is a journey. The journey is about finding the good and letting go of the rest. It is abo a big family, we are pretty contained. He is the one that wakes up and goes for his activities, then I come home to a house and that is good. He has grown up with the idea of a dog that will come when he calls, and a cat t because he was concerned for his mom's safety. We went from 4 to 1 dog, and that is about as big as he can handle. I know he would rather have had more, but with little ones it was not a good option. So now I am doing the as well. With that in mind, I can make the new house a much better place for things to be for me. With my mother visiting next week, all should be good. I have already planned out a better time for her arrival, and when sh to add anything that will make this situation easier. With a lot of thought and use of my medication, I am finding the good and letting go. About Me First and foremost I am a mother of three beautiful children, Zach, Susan therapy dog, and am getting into photography with my Nikon D3100 and my Nikon 18-200mm lens.Q: Access arguments to function in python I'm trying to get arguments to function in python. I don't want to call the function and

# **What's New in the Free Photoshop To Download?**

/\*\* Copyright (c) 2018, WSO2 Inc. (All Rights Reserved. \*\* WSO2 Inc. licenses this file to you under the Apache License, \* Version 2.0 (the "License"); you may not use this file except \* in compliance with the License. \* Y is distributed on an \* "AS IS" BASIS, WITHOUT WARRANTIES OR CONDITIONS OF ANY \* KIND, either express or implied. See the License for the \* specific language governing permissions and limitations \* under the License. \*/ pac org.wso2.ballerinalang.compiler.parser.BCompilable; import org.wso2.ballerinalang.compiler.parser.tree.BLangType; import java.util.HashSet; import java.util.Set; import java.util.Set; import java.util.Set; import by metada Return type \*/ BLangType getType(); /\*\* \* @return Return Return type of the `org.wso2.ballerinalang.compiler.parser.tree.BLangType` instance \* @since 0.94 \*/ Set getType(TypeKind kind); /\*\* \* @return Return Return Return R

# **System Requirements:**

Requires a modern PC with a working internet connection. - Windows 7/8/8.1/10 (32bit or 64bit), DirectX 10 or later. - 1 GB of RAM (2 GB recommended) - 25 GB of available space (required for installation) - Recommended Gr - A general feeling of hardware prowess is highly recommended. - Recommended System Requirements

Related links:

<http://insenergias.org/?p=19487> <https://www.7desideri.it/photoshop-7-full-version-for-32-bit/> [https://andamanconnections.com/wp-content/uploads/2022/07/Photoshop\\_CC\\_2020\\_Free\\_Download.pdf](https://andamanconnections.com/wp-content/uploads/2022/07/Photoshop_CC_2020_Free_Download.pdf) [https://worlegram.com/upload/files/2022/07/t7KO8pKVwmqtUjKwTNgm\\_01\\_7bce9a896c896f0f5269027ca1b0623c\\_file.pdf](https://worlegram.com/upload/files/2022/07/t7KO8pKVwmqtUjKwTNgm_01_7bce9a896c896f0f5269027ca1b0623c_file.pdf) <https://123-pige-immobiliere.com/photoshop-cc-2018/> [https://cancuntoursbook.com/wp-content/uploads/2022/07/penselen\\_downloaden\\_voor\\_photoshop.pdf](https://cancuntoursbook.com/wp-content/uploads/2022/07/penselen_downloaden_voor_photoshop.pdf) <https://madisontaxservices.com/how-to-download-adobe-photoshop-cc-2020> [https://conbluetooth.net/wp-content/uploads/2022/07/latest\\_version\\_of\\_photoshop\\_for\\_windows\\_7\\_free\\_download.pdf](https://conbluetooth.net/wp-content/uploads/2022/07/latest_version_of_photoshop_for_windows_7_free_download.pdf) <https://www.greatescapesdirect.com/2022/07/sampletypen-en-brevet-fonten-downloaden/> <https://endlessorchard.com/23445-2/> [https://ztauctions.com/wp-content/uploads/2022/06/adobe\\_photoshop\\_custom\\_shape\\_tool\\_free\\_download.pdf](https://ztauctions.com/wp-content/uploads/2022/06/adobe_photoshop_custom_shape_tool_free_download.pdf) <https://www.lavozmagazine.com/advert/find-old-version-of-photoshop-download/> <http://hyenanewsbreak.com/?p=24603> <https://laculinaria.de/photoshop-gradients-for-designers/> <http://kolatia.com/?p=6851> <http://rastadream.com/?p=24391> <https://ztauctions.com/technology/how-to-install-photoshop-express-2019/> <https://sigs.interserver.net/blocked?ref=aiplgurugram.com/?p=13875> <https://thecryptowars.com/wp-content/uploads/2022/07/quanneen.pdf> <https://isaiah58boxes.com/2022/06/30/photoshop-installer/>